# Работа с семантикой

- 1. Собираем основу (тематика магазина, категории, товары)
- 2. Расширяем список с помощью планировщика ключевых слов, смотрим сезонность, прогнозируем трафик
- 3. Определяем частоты для запросов
- 4. Собираем запросы в группы
- 5. Определяем конкуренцию запросов
- 6. Распределяем запросы по страницам

## Частота запроса Google (укр)

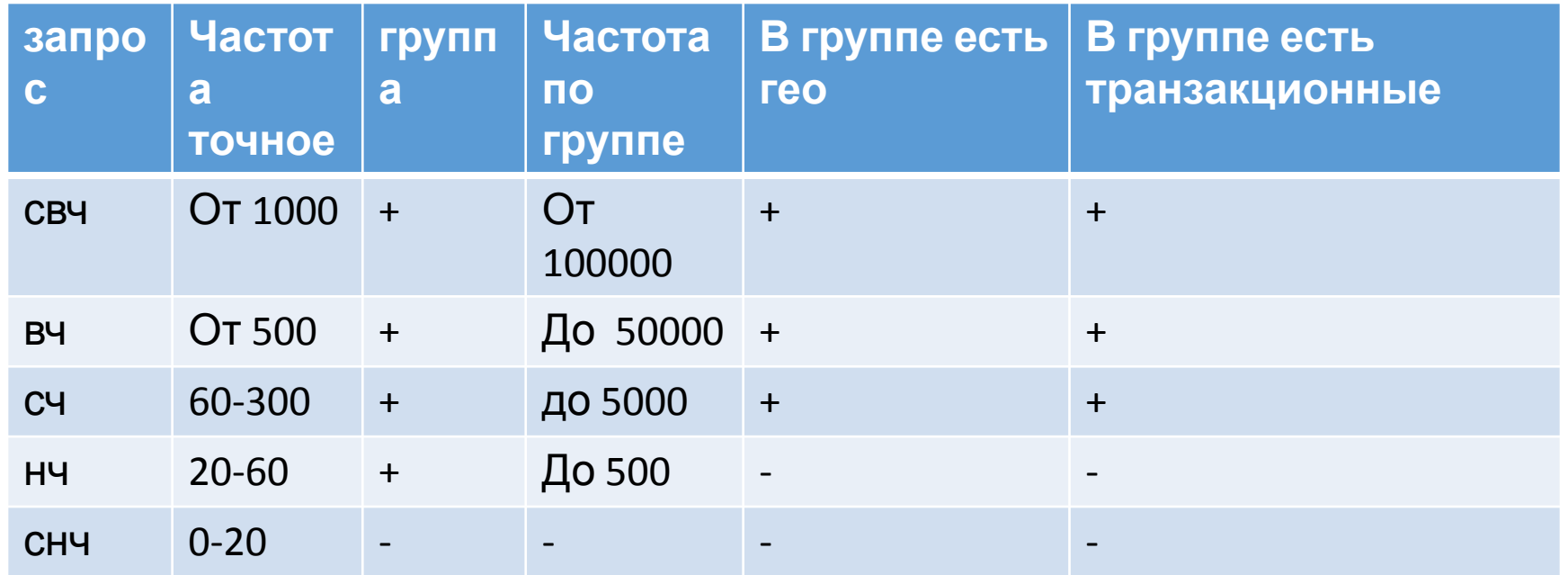

## Пример определения частоты

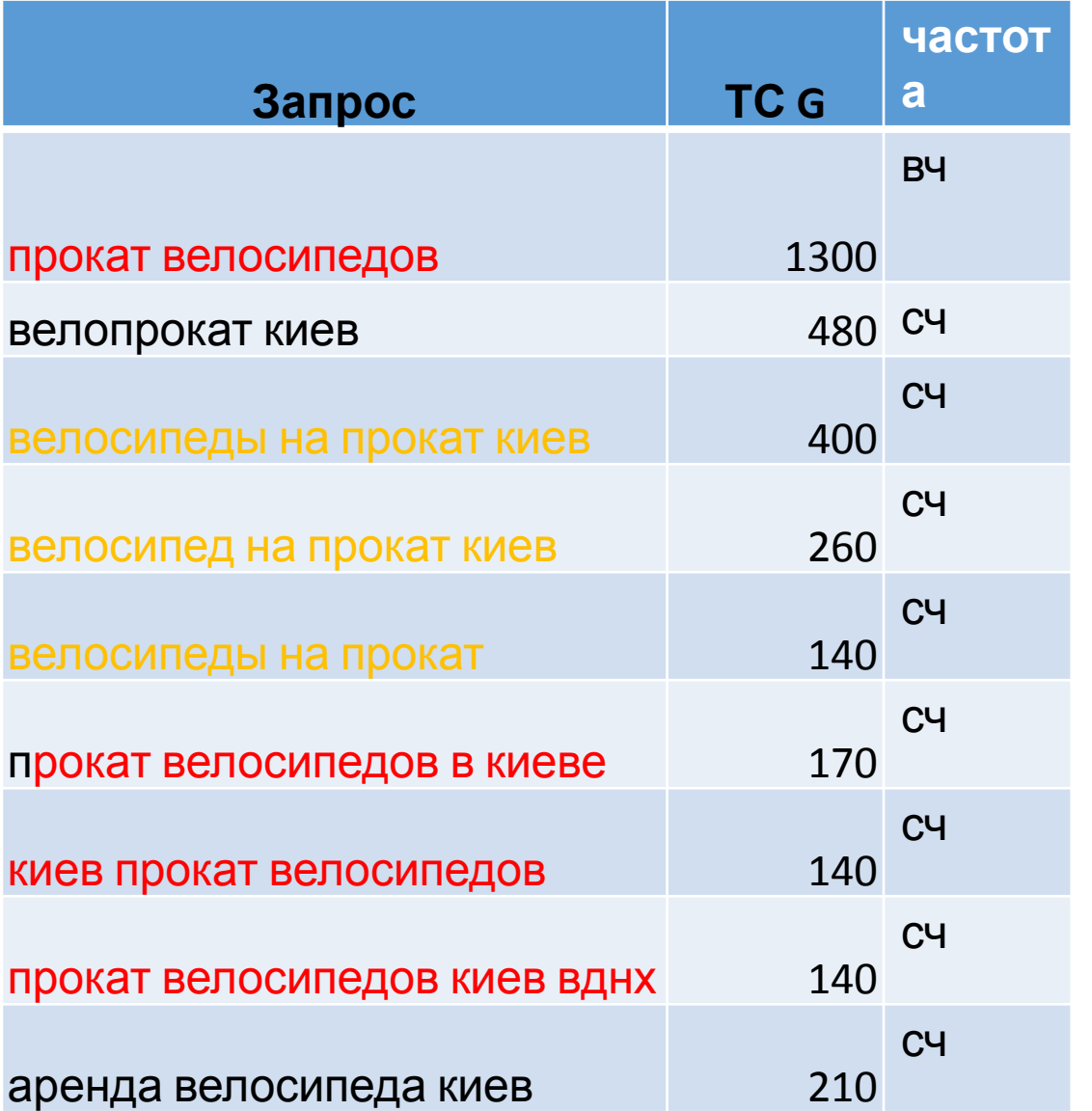

# Конкуренция запроса

Количество документов в выдаче содержащих запрос ВК от 80000 СК – от 20000 до 60000 НК до 20000

Яндекс Россия «+0»

## Правила понижения конкуренции

*соцсети (группы вконтакте, акаунты гугл+)=конкурент*

*ру=конкурент, если есть укр. контакты*

Если в топе:

 **1) сайтов у которых более 200 позиций в органике по prodvigator.ua**

<=3, НК

4-6, СК

>6, ВК

 **2) главных страниц**

 $\leq$  =3, HK

4-6, СК

>6, ВК

**3) с прямым вхождением в тайтле**

 $\leq$  = 3, HK

4-6, СК

>6, ВК

*Если по топ10 картина не однозначна, проверяем топ20*

## Пример определения конкуренции

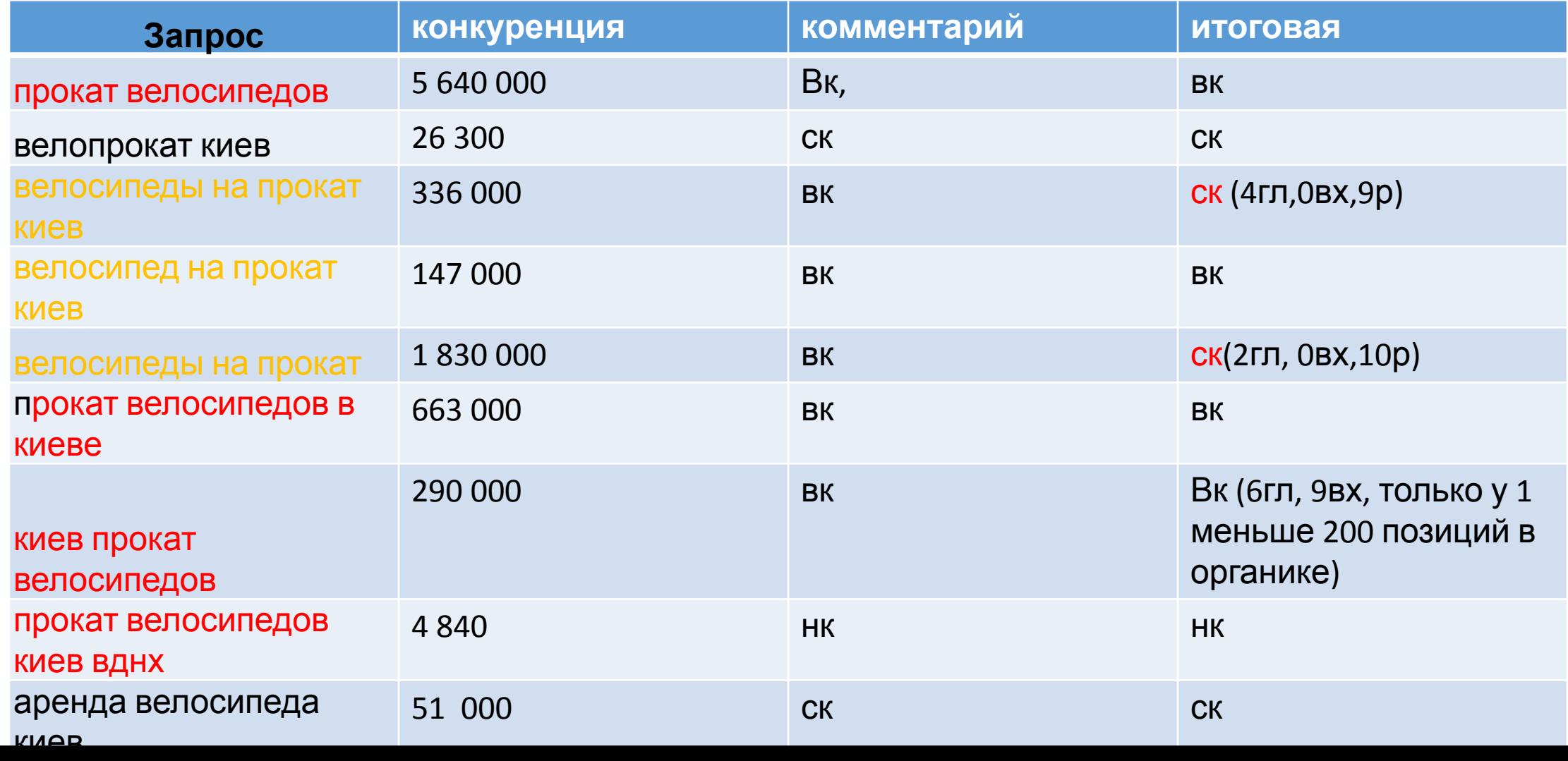

# Стратегии

- ВчВк=Р
- ВчСк=Р
- ВчНк=О
- СчВк=Р
- СчСк=РО
- СчНк=ОР
- НчВк=Р
- НчСк=О
- НчНк=О

\*О=оптимизация, Р=оптимизация+покупка ссылок, ОР=оптимизация+возможна частичная покупка ссылок, РО=оптимизация+надо будет купить пару ссылок

# Пример распределения по страницам

- **• Для главной**: велосипеды, продажа велосипедов, купить велосипед
- **• Категории**: горные велосипеды, женские, детские, городские, шоссейные… Аксессуары, одежда, запчасти. Вело бренды Велопрокат
- **• О нас:** интернет магазин велосипедов киев,веломагазин
- **• Контакты**: купить велосипед киев, харьков
- **• Оплата**: велосипеды цена, прокат велосипедов цена, стоимость, прайс

*Вы можете взять ровно столько слов «Р» на страницу, сколько поместится в тайтл до 70 знаков, так чтобы он остался читабельным. Также запросы «Р» должны войти в текст не менее 1р.*

*Слова «О» должны войти в текст не менее 1р, так чтобы он остался читабельным и интересным.*

# Шаблоны тайтлов

#### Главная: Самый частотный запрос сайта/ассоциация. Дополнительный запрос. Тематика – название магазина. Гео, если требуется

*Велосипеды. Купить велосипед (продажа) в Киеве. Все виды велосипедов(69) и аксессуаров от веломагазина Байкмотив*

#### Категория: Самый частотный запрос страницы/ассоциация или дополнительный запрос. «хвостик сформированный из наиболее частотных запросов ядра», гео, если требуется.

*Прокат/аренда велосипедов в Киеве. Велосипеды на прокат (велопрокат) от веломагазина Байкмотив*

*Велозапчасти/запчасти для велосипедов в Киеве. Продажа велозапчастей(69) и велосипедов – магазин Байкмотив*

*Велоодежда/одежда для велосипедистов в Киеве. Продажа велоодежды(64) и велосипедов – магазин Байкмотив*

#### Карточка товара: Название товара (с учетом интересов клиента) – категория. «купить хвостик», гео, если требуется

*Горный велосипед SCOTT spark 700 Premium/двухподвес 27,5. Купить горный(71) велосипед в Киеве – веломагазин Байкмотив*

## Шаблоны тайтлов дополнительных страниц

## О нас: (Интернет) магазин +тематика +гео+ Название. Дополнительные запросы.

*Гео можно после названия магазина в неконкурентных тематиках*

*Веломагазин в Киеве – Байкмотив. Магазин велосипедов, велозапчастей и велоаксессуаров*

## Контакты: (Интернет) магазин +тематика +гео ранее не использованное+ Название. Контакты+доп запросы.

*Наши Веломагазины по Украине (Киев/Харьков/Одесса). Контакты магазина велосипедов Байкмотив.*

## Оплата и доставка: Тематика+цена(ы), стоимость тематика+ основные категории (прайс). Оплата и доставка в (интернет) магазине Название. Гео

*Велосипеды, цена в Киеве. Цены на велосипеды горные/детские/женские, прайс. Оплата и доставка велосипедов в магазине Байкмотив. Украина*

# Шаблоны тайтлов непродвигаемых

#### Непродвигаемая категория: Название категории. Словоформа тематики+(Интернет) магазин Название. Гео

*Распродажа велосипедов и велоаксессуаров в магазине Байкмотив - Киев, Украина.*

#### Непродвигаемая карточка товара: Артикул+категория. Купить (основное слово названия товара) в (Интернет) магазине Название. Гео

*Велоперчатки с длинными пальцами BBB BBW-38 FreeZone (2013) – велоаксессуары. Купить в веломагазне Байкмотив – Киев, Украина.*

#### Прочие страницы(статьи, новости, итп): Название страницы. Тематика +Название магазина.

*Как выбрать детский велосипед. Интересно о велосипедах от веломагазина Байкмотив*

# Допуски и посадки

- •Не дублировать! Минимальная уникальность 4 знака осмысленного текста
- •Нет смысла писать более 200 знаков, видимость=65
- •Начинать с самого частотного запроса
- •ВЧ использовать в прямой форме
- Чем меньше знаков препинания тем лучше..,,-(): $\leftrightarrow$
- •Чем меньше спецсимволов тем лучше/|
- Не перечислять подряд (<del>окна.окна киев</del>)

## Шаблон дескрипшена продвигаемых

Предложение(ключевой запрос страницы)+преимущества(словоформы основных запросов)+замануха(телефон).

*Тайтл=Велосипеды. Купить велосипед (продажа) в Киеве. Все виды велосипедов(69) и аксессуаров от веломагазина Байкмотив*

*Дескрипшин=Все велосипеды от горных до детских. Купить велосипед со скидкой 15%, только до 28 февраля.*

*Тайтл=Прокат/аренда велосипедов в Киеве. Велосипеды на прокат (велопрокат) от веломагазина Байкмотив*

*Дескрипшин= Велосипеды на прокат в Киеве от 50 грн/час. Прокат велосипеда с доставкой в любое место +38(044) 221-76-55*

*Тайтл=Горный велосипед SCOTT spark 700 Premium/двухподвес 27,5. Купить горный(71) велосипед в Киеве – веломагазин Байкмотив*

*Дескрипшин= Купить горный велосипед Scott spark 700 Premium (колеса 27,5, карбоновая рама, двухподвес, гидравлические тормоза). Цена снижена! +38(044) 221-76-55*

# Шаблон дескрипшена дополнительных

Предложение(ключевой запрос страницы)+почему это стоит посмотреть. Побуждение перейти на сайт или телефон.

*Тайтл=Веломагазин в Киеве – Байкмотив. Магазин велосипедов, велозапчастей и велоаксессуаров*

*Дескрипшин=Веломагазин Байкмотив в Киеве - огромный ассортимент велосипедов, запчастей и аксессуаров, все велобренды! +38(044) 221-76-55*

*Тайтл=Наши Веломагазины по Украине (Киев/Харьков/Одесса). Контакты магазина велосипедов Байкмотив.*

*Дескрипшин*=Веломагазины Байкмотив по Украине – контакты в Киеве, Харькове, Одессе и других городах. Найти ближайший веломагазин

*Тайтл*=*Велосипеды, цена в Киеве. Цены на велосипеды горные/детские/женские, прайс. Оплата и доставка велосипедов в магазине Байкмотив. Украина*

*Дескрипшин*=Велосипеды – прайс. Лучшие цены на велосипеды в Киеве! Бесплатная доставка по городу *+38(044) 221-76-55*

# Шаблон дескрипшена непродвигаемых

#### Что на странице, зачем это клиенту. Преимущества магазина, телефон

*Тайтл=Распродажа велосипедов и велоаксессуаров в магазине Байкмотив - Киев, Украина.*

Дескрипшин=Сезонная распродажа велосипедов - хотите велосипед за полцены? Ликвидация коллекции аксессуаров 2013 года *+38(044) 221-76-55*

#### Непродвигаемый товар

Купить(купить со скидкой, выгодно купить) товар, посмотреть похожие товары в магазине Название(смотрите другие товары этой категории/уточнить наличие+телефон)

*Тайтл=Велоперчатки с длинными пальцами BBB BBW-38 FreeZone (2013) – велоаксессуары. Купить в веломагазне Байкмотив – Киев, Украина.*

*Дескрипшин= Купить со скидкой велоперчатки с длинными пальцами BBB BBW-38 FreeZone (2013) в магазине Байкмотив, уточнить наличие +38(044) 221-76-55*

# Допуски и посадки

- •Уникальность относительно сайта 1 слово, относительно тайтла 3
- •Краткость 120-150, видимость 135
- •Больше конкретики
- •Если запроса нет в дескрипшене, по нему может быть показан альтернативный в выдаче
- Можно все знаки препинания, даже ! и ?
- •Пишите для человека, поиск по дескрипшену не происходит
- •Обращайтесь к потенциальному клиенту, заставьте кликнуть, заинтересуйте

# Кейвордс

«Скрипач не нужен…»

Если вам всё-таки нужен, то, хотябы

- •Каждое слово 1 раз
- •Слова через запятую
- •Не дублировать
- •До 200 знаков

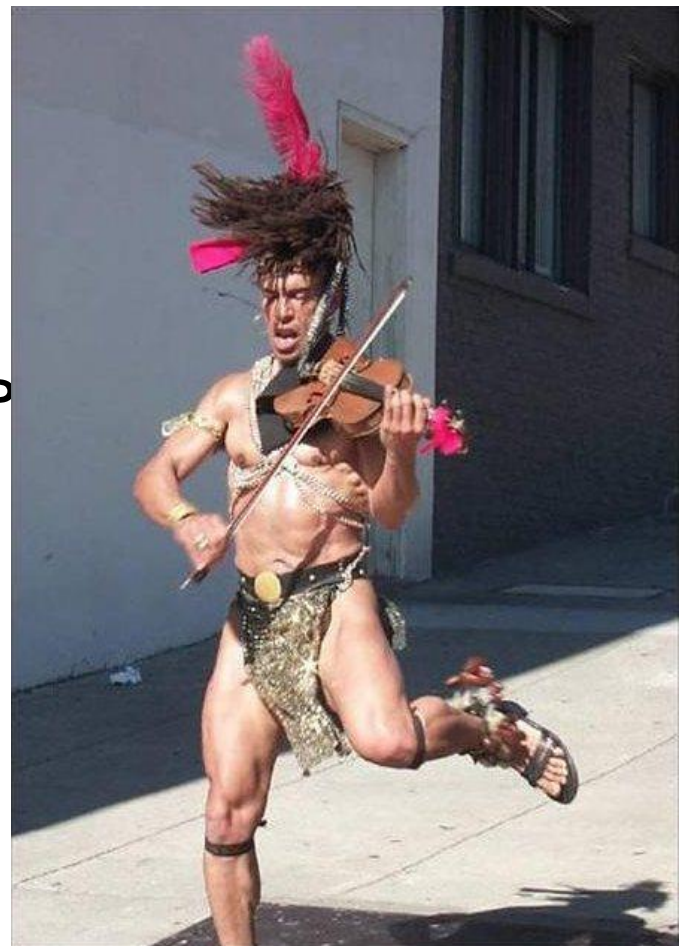

## Дополнительные теги

- <meta name="author" content="..." /> автор контента
- <a href="https://plus.google.com/....." rel="publisher">...</a> издатель контента
- <meta name= "robots" content="index, follow" /> все разрешено
- <meta name= "robots" content="noindex, follow" /> контент не индексировать, по ссылкам следовать

## Оптимизация контента

Место в коде, желательно, не ниже 200 строки. Зрительно под каталогом товаров.

Верстка:

Использовать заголовки Н1-3 Н1=основной запрос (40-80 знаков) Н2=дополнительные запросы (40-140) Н3=гео запрос(40-140) Использовать списки, картинки, видео

Размер текста:

Категория до 2000 Подкатегория до 1000 Карточка до 500

Уникальность не ниже 80%(адвего)

## Шаблон страницы категории

<h1>основной продвигаемый запрос или рерайт тайтла</h1>

Какую проблему клиента решаем(пара предложений, можно провокацию)

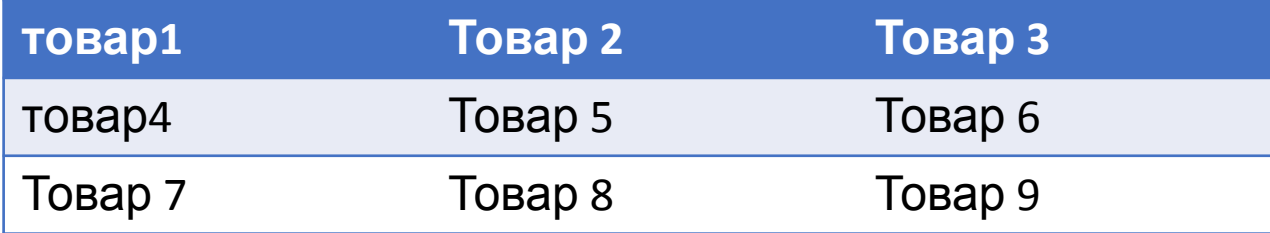

<h2>второй по значимости запрос</h2>

Текст 300-500 знаков. «Что это и зачем» - описание товара или услуги, историческая справка, сферы применения

<h2>словоформа основного запроса</h2>

Текст 300-500 знаков. Характеристики и преимущества Преимущества:

- Преимущество1
- Преимущество2
- Преимущество 3
- Теперь список вызывает уважение

<h3>гео запрос или транзакционный+гео</h3>

300-500 знаков текста. Почему купить, заказать у нас. О гарантиях качества, доставке, выгодах сотрудничества с нами. Мы проконсультируем, подскажем посоветуем, поможем выбрать, научим (использовать что-то 1). Как у нас оплачивать, какие цены, небольшой сравнительный анализ с конкурентами. Мы доставим, установим, покажем как пользоваться, посоветуем как ухаживать, еще раз расскажем о технике безопасности с товаром(выбрать нужное)

Остались вопросы? Позвоните, заполните форму, закажите обратный звонок…

Например так - http://www.bag24.com.ua/portmone-muzhskie.html или так - <u>http://handmadeart.com.ua/278-tychinki</u> (каталог снизу)

# Шаблон текста карточки товара

Размер 500

Важные характеристики, ради которых обычно воруют можно дать картинкой

Прямое вхождение названия товара 1 раз

Одного заголовка будет достаточно, если вы назвали товар использовав популярный запрос

Поробуем написать текст для футболки с принтом http://stylaga.com.ua/futbolki-s-risunkami/futbolka-strashno-pohozh.html

<h1>Футболка Страшно похож!</h1> *Чтобы написать текст об этой футболке надо представить что вы ее увидели на ком-то ищете теперь где заказать и пытаетесь как-то описать гуглу*

Футболка с прикольной улыбающейся рожицей (смайликом) и надписью вопросом «похож?». Любой ва́м ответит – «страшно похож!» Это универсальная веселая картинка, она подходит мужчинам и женщинам любого возраста. Рисунок, как бы нарисован рукой ребенка, а может уставшего шаржиста гения. Очень просто, но похоже на всех.

Футболка с таким рисунком может быть подарком по любому поводу, кроме свадьбы(или другой по́вод). А вот что у нас́ есть на свадьбу (ссылка)

Сохраните футболку страшно похож в корзине для сравнения и продолжайте выбирать. Если вам некогда перебирать весь каталог или глаза разбежались, позвоните нам, мы покажем лучшие товары в таком же стиле.(655)

*желто-зеленые фрагменты могут быть использованы как шаблон для текстов о других футболках. Уникализировать с помощью {|} зеленые фрагменты*

# Используем картинки

## Картинки карточек товаров

- Название=транслит или перевод названия товара, можно опечатку (dtkjcbgtl=велосипед)
- Описание alt и дополнительное описание title уникальны относительно друг друга
- Замечательно если есть несколько проекций товара или фото в разных цветах (оптимизируем только основное фото)

### Картинки в тексте категории

- 1-2, на первой товар, на второй человек с товаром(можно в отзывах)
- В названии использовать запросы которые не поместились на странице, сложные в реализации гео запросы, например, «товар киев»
- Alt и title заполняем в зависисмости от того, по какому запросу надо страницу усилить.

#### Картинки в тексте карточки

- Минимум 1 картинка, изображающая использование товара
- Alt и title заполняем в зависисмости от того, по какому запросу надо страницу усилить.

# Приводим в порядок внутренние

## ссылки

• Количество внутренних ссылок на странице

- До 100 (до 250 у гипермаркетов) seoquake
- Текст (анкор) внутренней ссылки
	- Формируем таким образом чтобы он работал на 2 страницы (донора и акцептора)
		- Например, свяжем страницу прокат велосипедов и горные велосипеды: смотрите все горные велосипеды на прокат

#### • Дополнительное описание, подсказка

- Title="" можно использовать, когда нет возможности добавить больше текста и реализовать нужное количество ключей или когда не удалось в тексте ссылки использовать прямое вхождение запроса. Работает также на 2 страницы.
	- Также вы можете взять на прокат <a href="" title="детские велосипеды"> велосипед <u>для ребенка </a></u>

## • Дубли ссылок

- ссылка по картинке, названию товара, слову купить на одну и ту же страницу
	- Подумать за счет чего можно сократить количество ссылок на странице

Программы и сервисы которые стоит использовать: сбор семантики, определение частот, трафик https://adwords.google.com/ko/KeywordPlanner/ прогноз трафика - http://www.seolib.ru/script/pop/?page=pop пакетное определение конкуренции - allsubmitter анализ конкурентов - prodvigator.ua, spywords.ru,semrush.com программа для проверки оптимизации тегов, верстки и внутренних ссылок - netpeak spider, linkoscop уникальность – advego

Тулбар seoquake